## <span id="page-0-0"></span>"Einführung in den Umgang mit regulären Ausdrücken" Sitzung 2

#### Thorsten Fritze t.fritze@ub.uni-frankfurt.de

UB Frankfurt / Fachinformationsdienst Linguistik

8. Februar 2024

# Gliederung

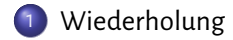

### <span id="page-2-0"></span>Was sind Reguläre Ausdrücke

#### Zweck & Verwendung

Reguläre Ausdrücke erlauben es, Zeichenkettenmuster zu beschreiben und diese zum Suchen/Finden, Ersetzen, Validieren, etc. zu verwenden.

<span id="page-3-0"></span>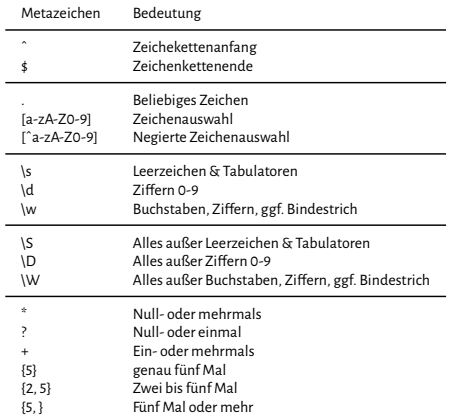

Tabelle: Bestandteile regulärer Ausdrücke (in Auswahl)

### <span id="page-4-0"></span>Software

Eine kleine Auswahl an Programmen, die Unterstützung für RegEx anbieten:

- **Office-Pakete**: LibreOffice
- **Textverarbeitung**: MS Word (eingeschränkt + abweichende Syntax)
- **Texteditoren**: Notepad++, Textmate, Geany ...
- **Programmiersprachen**: R, Python (und alle anderen Programmiersprachen)
- **Datenanalyse/-konvertierung**: AntConc, OpenRefine, ...
- **Standardwerkzeuge unter Linux/Unix**: sed, awk, grep, ...